### Summer 2012 Volume 3, No. 3

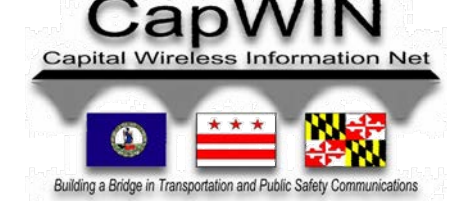

### **Inside This Issue:**

 **Handheld Nlets Presentation Virginia LInX New Release Farewell Social Media Update Lists Training New Agency** 

### **Stay Connected:**

**[CapWIN Home Page](http://www.capwin.org/) [News](http://www.capwin.org/news/index.php)** 

> **[About CapWIN](http://www.capwin.org/about/index.html) [Contact Us](http://www.capwin.org/support/contact.html)**

## CapWIN Handheld Project

CapWIN is pleased to advise that work is continuing to progress on our new handheld version, currently called Vector. Our Internet based tool will provide users with the ability to query several different databases, including CapWIN Incidents, a browse capability for Maryland Motor vehicle Administration, Maryland State Warrants, and Maryland Parole and Probation. MVA data returns will also include photographs.

The application has been designed to operate on any platform smartphone with Internet access. We are actively working on development of an additional platform specific application that will also provide handheld CJIS access to NCIC files.

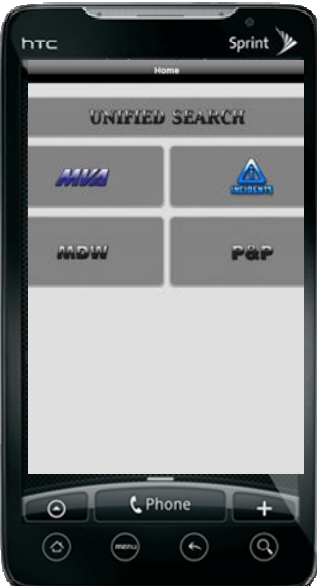

### CapWIN Presentation at the Annual Nlets Meeting

CapWIN was honored to be invited by Nlets to attend this year's annual business meeting. The meeting was held June 24, 2012 through June 29, 2012 in Waikoloa, Hawaii. Alan Lee, Field Services Manager attended on our behalf and conducted a presentation on our Electronic Be On the Lookout (eBOLO) project. You may recall that eBOLO was developed by CapWIN last year as a means and method to supplement the National Capital Region (NCR) Police Mutual Aid Radio System (PMARS). The driving idea behind eBOLO was to provide a tool that could be utilized by public safety agencies to assist with look-outs by standardizing data entry elements, allowing the attachment of image files, cutting and pasting text directly into dispatching systems and providing acknowledgement or receipt of a message. The presentation was well received by Nlets representatives from all 50 states and associate member organizations. If your agency is interested in obtaining information on this project please contact Roddy Moscoso at rmoscoso@capwin.org.

# CapWIN Mobile News

### Virginia Law Enforcement Information Exchange

CapWIN is excited that information contained within the Virginia LInX is now available via our Mobile Client's Query tool. Design work has been underway for several months and the connection is now live. Many of you are aware that several months ago we enabled access to the NCR LInX. Since that time we have been actively working with the necessary entities to expand LInX functionality for the Southern Virginia agencies. In order to receive LInX (NCR or Virginia) returns within CapWIN, the same rules and guidelines apply as in the actual program. An agency must already be a LInX participating agency and the CapWIN user must have a LInX account. The key advantage now being offered is that all information is returned from within a single program, thus eliminating the need to log into several different applications. If you are a LInX member and do not have the ability to run LInX queries please contact your agency administrator or the CapWIN Helpdesk at 301-614-3730.

### Mobile Client 2.2.7 Release

CapWIN Mobile Client Release 2.2.7 has been incorporated and all users should now have this latest version. It includes several enhancements and fixes. The most notable enhancement is the addition of the VA LInX, as

mentioned above. In addition, we have Login Person Articles Boat Vehicle Results<br>modified the "Query Results" tab. Returned Query Results modified the "Query Results" tab. data source buttons are color coded and will turn red in color when a "hit" is received. Those same buttons are now selectable and they will take the user directly to those individual or specific returns. Users should not forget that if they use this option that they are only seeing a filtered view of the return and they may still want to review the full view later.

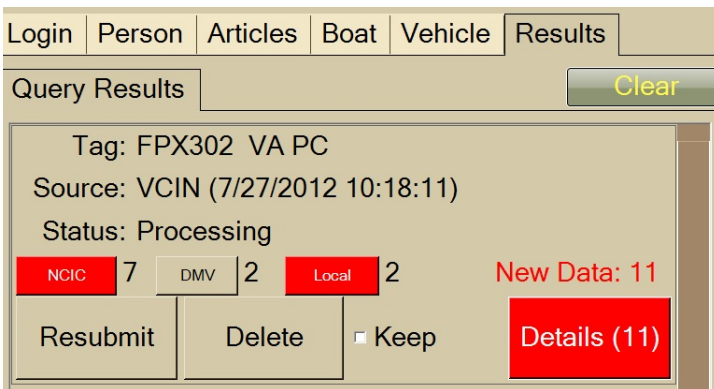

### Farewell

On a personal note, it is with mixed feelings that I wanted to let all of our users know that I will be leaving CapWIN next month. I have been offered and accepted an appointment as the new Chief Information Officer (CIO) for the Prince George's County Police Department. Many of you are aware that prior to joining the CapWIN family I spent a career with PGPD, so going back to assume this new CIO role is exciting and challenging, but I am saddened to be leaving CapWIN. CapWIN has provided me with many opportunities I would never have had and without their guidance and the knowledge I have gained I truly do not believe my new job would have been possible. I want to take a second and extend my personal gratitude to all of the staff for the support they have given me. As I move on, Marvin Thomas will be assuming many of my previous functions, so if you have a new or on-going need do not hesitate to contact him at mthomas@capwin.org. It has been my pleasure serving all of you.

- Alan

#### **Capital Wireless Information Net (CapWIN**)

6305 Ivy Lane, Suite 300 Greenbelt Maryland, 20770

For more information about CapWIN visit **[www.capwin.org](http://www.capwin.org/)** or call us at 301.614.3700

### *Expanded Social Networking Facebook & LinkedIn*

CapWIN's presence in the social media arena continues to expand. We are excited to have a Facebook page, a LinkedIn company page and a LinkedIn group. If you have not yet explored these rapidly growing forms of social media we encourage you to take a moment, create a free account and take a look around. Once you have created a profile, simply search "CapWIN" and begin following us. As a side note, they also offer mobile applications for most smart phones.

### *Updated Device and User List*

As we enter into a new fiscal year we would like to remind the Agency Administrators that now may be the perfect time to review your agency's devices and ensure that you have notified us of any devices that have been removed from service. Remember that your yearly membership is fee is based upon the number of devices, so if you fail to notify us of decommissioned laptops you may be paying more than required. This may also be a perfect time to review the list of user accounts for your agency and delete any users that are no longer employed by your agency. Since we here at CapWIN have no way of knowing employee status we rely on you to keep the user Directory up-to-date. Thanks.

### *Upcoming Training*

CapWIN offers training every month. Scheduled dates are listed and updated on the event calendar contained on the CapWIN website. The CapWIN V2 Mobile Client course is designed for all users of the CapWIN System, both sworn and non-sworn. This is the main course recommended for all CapWIN Users. This hands-on course will present students the general knowledge and skills needed to actively use the CapWIN System and its complete functionality.

> **Upcoming Training Dates**  August 2012 Wednesday, August 8th

September 2012 Thursday, September 6th Tuesday, September 18th

#### *New Agency*

We would like to welcome the following agency that recently joined CapWIN;  **Perryville Police Department** 

#### **Capital Wireless Information Net (CapWIN**)

6305 Ivy Lane, Suite 300 Greenbelt Maryland, 20770

For more information about CapWIN visit **[www.capwin.org](http://www.capwin.org/)** or call us at 301.614.3700

### **Need Help? Contact the CapWIN Help Desk!**

#### For **Technical Support, please call (301) 614-3730**. You can also complete a Help Request Form by **[Clicking Here](http://www.capwin.org/support/helpdeskform.php)**.

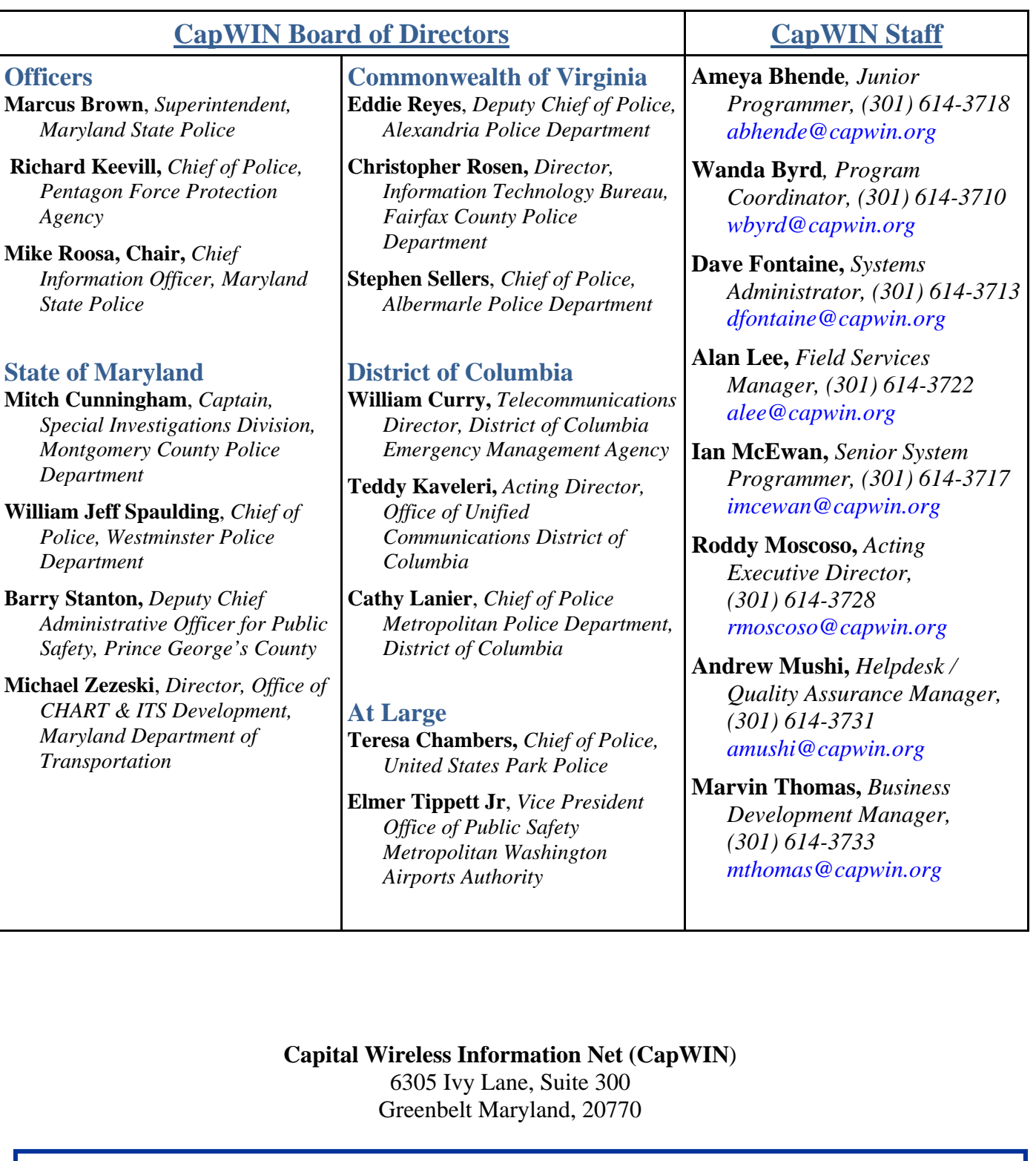

The CapWIN staff is pleased to present the current issue of our bi-monthly newsletter, CapWIN Mobile News. We will be distributing the newsletter electronically and welcome any feedback from you, our user community. Feel free to e-mail any comments to alee@capwin.org.